## Algorithms and Data Structures for Data Science lab\_search

CS 277 Brad Solomon March 10, 2023

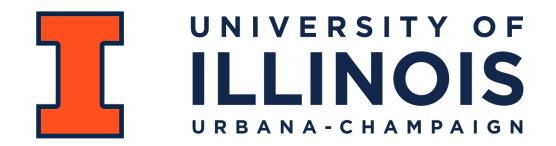

**Department of Computer Science** 

## Learning Objectives

Identify limitations of binary search with multiple matches

Implement binary range searching for large-scale data analysis

# **Binary Search**

A binary search (for object q) partitions the search space into three regions

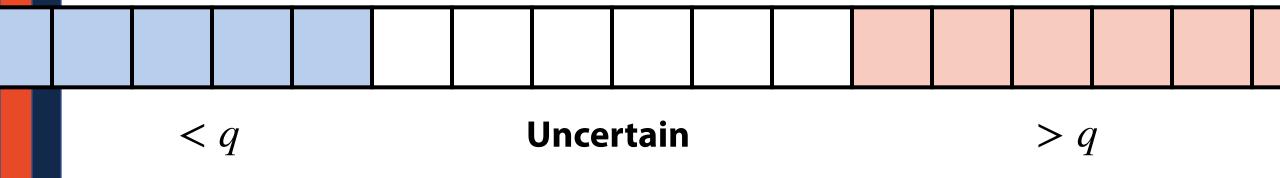

If we are looking for *q*, where might we find it?

How can we track this information?

## Find(4)

| 1 3 5 | 6 | 7 | 10 | 12 | 14 | 18 |
|-------|---|---|----|----|----|----|
|-------|---|---|----|----|----|----|

#### 1. Find midpoint

| 1 3 5 | 6 | 7 | 10 | 12 | 14 | 18 |  |
|-------|---|---|----|----|----|----|--|
|-------|---|---|----|----|----|----|--|

#### 2. Compare midpoint

| 1 | 3 | 5 | 6 | 7 | 10 | 12 | 14 | 18 |  |
|---|---|---|---|---|----|----|----|----|--|
|---|---|---|---|---|----|----|----|----|--|

#### 3. Update range

| 1 | 3 | 5 | 6 | 7 | 10 | 12 | 14 | 18 |
|---|---|---|---|---|----|----|----|----|
|---|---|---|---|---|----|----|----|----|

# **Binary Search**

| 1        | def 1 | <pre>binary_search(inList, q):</pre> |
|----------|-------|--------------------------------------|
| 2        |       |                                      |
| 3        |       |                                      |
| 4        |       |                                      |
| 5        |       |                                      |
| 6        |       |                                      |
| 7        |       |                                      |
| 8        |       |                                      |
| 9        |       |                                      |
| 10<br>11 |       |                                      |
| 12       | def   | recursive BS(inList, q, start, end): |
| 13       |       |                                      |
| 14       |       |                                      |
| 15       |       |                                      |
| 16       |       |                                      |
| 17       |       |                                      |
| 18       |       |                                      |
| 19       |       |                                      |
| 20       |       |                                      |
| 21       |       |                                      |
| 22       |       |                                      |
| 23       |       |                                      |

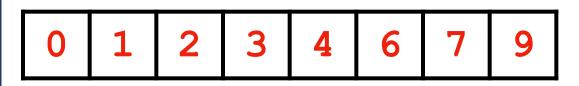

## Range Search

Given a collection of objects, C, with comparable values and an object of interest, q, find the first instance(s) of  $q \in C$ .

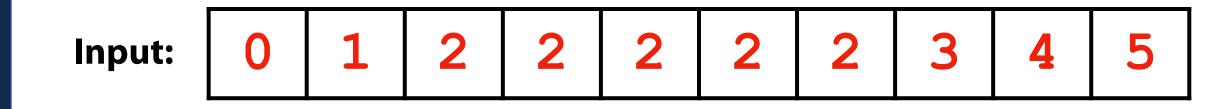

**Output:** Range of indices matching q if it exists, (-1, -1) otherwise

# **Binary Range Search**

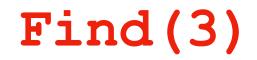

**Observation:** All matching values are going to be consecutive

| 0 2 2 | 2 | 3 | 3 | 3 |  |
|-------|---|---|---|---|--|
|-------|---|---|---|---|--|

1. Perform binary search

#### 2. 'Extend' in both directions

# Binary Search: Get largest match

## Find(2)

```
1
       # THIS IS PSEUDOCODE
 2
 3
           if mid == q:
 4
 5
               # Match case:
 6
               # Treat like query is smaller
 7
                # Remember last match!
 8
 9
           elif mid > q:
10
11
               # query is smaller case
12
           else:
13
14
               # query is larger case
15
16
       # Final Return Snippet
17
       if saw match:
18
           return last match
19
20
       else:
           return -1
21
22
23
```

| 2 2 2 | 2 | 2 | 2 | 4 |
|-------|---|---|---|---|
|-------|---|---|---|---|

# Binary Search: Get smallest match

## Find(3)

```
1
       # THIS IS PSEUDOCODE
 2
 3
           if mid == q:
 4
 5
                # Match case:
 6
                # Treat like query is larger
 7
                # Remember last match!
 8
 9
           elif mid > q:
10
11
               # query is smaller case
12
           else:
13
14
                # query is larger case
15
16
       # Final Return Snippet
17
       if saw match:
18
           return last match
19
20
       else:
           return -1
21
22
23
```

| 2 3 3 | 3 | 3 | 4 | 4 |  |
|-------|---|---|---|---|--|
|-------|---|---|---|---|--|

Start with binary search (and correctness)

Make sure you are hitting the efficiency benchmarks

#### Be careful how many times you access an item in a list!

Try range search any way you want

Then try to challenge yourself to match the optimal range search